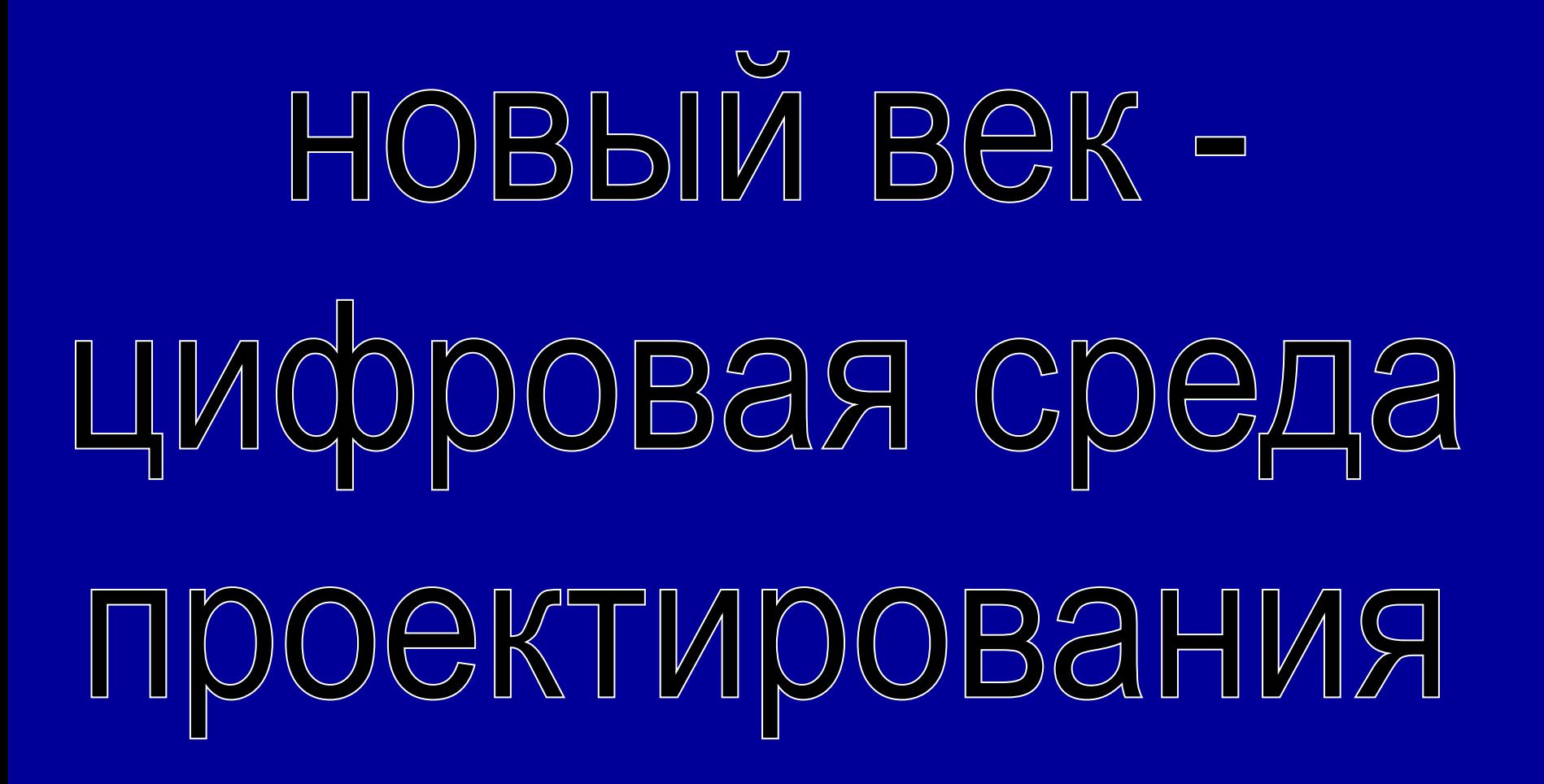

К развитию геометро-графического мышления…

## Содержание:

- 1. Технологии будущего
- 2. Что такое САПР?
- 3. Задачи
- 4. Мониторинг урока
- 5. Темы проектных работ
- 6. Работа 1
- 7. Работа 2
- 8. Работа 3
- 9. Работа 4
- 10. Работы обучающихся
- 11. Библиография

*«Будущее приобретается в настоящем.»* Сэмюэль Джонсон (1709-1784) «Без грамотного конструктора или проектировщика даже самая лучшая техника и программа не более чем груда железа и красивая коробка с книжками и дисками.» (Из материалов Интернет)

# **Нельзя ни любить, ни ненавидеть какойнибудь предмет, если не знаешь его хорошо** *Леонардо да Винчи*

## Рубеж XX-XXI веков

- переход к технологическому веку:
- веку высоких и информационных технологий.
- Высокие технологии искусство материального воплощения фундаментальных знаний.

# • передаваться в цифровой форме.

- революция, и все виды информации стали производиться, храниться и
- Рубеж века характерен и тем, что по существу завершилась цифровая

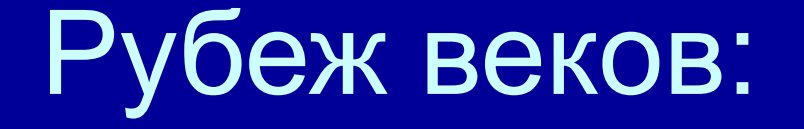

### **Что такое САПР?**

Современная машинная графика, и САПР как ее представитель, представляют собой синтез вычислительной геометрии и графического отображения на дисплее аналитической модели объекта. Средствами графического интерфейса пользователь создает и управляет свойствами объектноориентированной аналитической модели.

# **САПР - новая среда проектирования**

САПР - трехмерное – 3D моделирование и визуализация. Именно таким пакетом и является система КОМПАС-3D и его образовательные версии КОМПАС-3D LT .

## **ЗАДАЧИ**

- Машинная графика обеспечивает:
- быстрое выполнение чертежей (примерно в 3 раза быстрее ручного);
- повышение их точности;
- повышения качества чертежей;
- возможность их многократного использования;
- ускорение расчетов и анализа при проектировании;
- высокий уровень проектирования;
- сокращение затрат на усовершенствование;
- интеграцию проектирования с другими видами деятельности.

### **Организация и мониторинг урока**

• По санитарным нормам, учащиеся 10- го класса должны работать за компьютером в течение 35 минут в течение урока, поэтому рекомендуется в первой половине урока изучать теорию, выполнять записи, эскизы и чертежи в тетради, работая за партами. После объяснения нового материала, учащиеся делают гимнастику для рук и садятся к компьютерам. Работают за компьютерами под фронтальным наблюдением учителя. Передают выполненную на компьютере работу по сетевой связи на учительский терминал, а тетрадь на проверку. 10

## **Методические формы проведения уроков**

- Разнообразие приёмов работы на компьютере и большие возможности в вариативном выполнении одного и того же действия в КОМПАС-3D LT требуют на первых уроках жёсткого соблюдения алгоритмов.
- **• Коллективные формы работы**: предусмотрена возможность выполнять творческие работы по 2 человека по желанию учащихся.
- При необходимости работать за одним компьютером по 2 ученика, учитель должен следить, чтобы каждый учащийся повторил все манипуляции на компьютере.
- **• Контрольные занятия** рекомендуется проводить в соревновательном режиме.

## **Темы проектных работ**

- Модернизация школьного оборудования, мебели.
- Оборудование лабораторных работ по физике, химии, технологии,
- Обеспечение безопасности жизнедеятельности
- Транспорт, и средства передвижения.
- Машины, механизмы, аппараты и другие объекты инженерной инфраструктуры.
- Фантастические образы, такие как Роботы, Конструкции, Военная техника.

#### Работа №1

#### ФОРМА ПЛАНА-КОНСПЕКТА УРОКА

Создание графических объектов средствами векторного ГР. Введение нового материала. Ознакомление и выполнение заданий из ЕГЭ.

#### ПЛАН-КОНСПЕКТ УРОКА

#### Создание графических объектов средствами векторного ГР. Введение нового материала

(Тема урока)

- 1. ФИО (полностью) Герасюта Ирина Александровна
- $\overline{2}$ МБОУ СОШ № 12 г. Выборга Место работы
- $3.$ Должность Учитель информатики и черчения
- $\overline{4}$ Предмет информатика
- 5. Knacc 10
- 6. Тема и номер урока в 3
- теме 7.
- Базовый учебник Н.Д. Угринович Информатика и ИКТ 10 класс (БИНОМ. Лаборатория знаний)

#### 8. Цели урока:

Показать возможности автоматизации процесса разработки проектной и конструкторской документации с помощью программного пакета АСКООН КОМПАС-ГРАФИК.

#### 9. Задачи: обучающие -

- автоматизировать и ускорять процесс подготовки конструкторской документации;
- закрепить навыки техники графики, правила оформления чертежей, геометрических построений, формы и формообразования, перспективных проекций, технического рисунка.

#### развивающие-

- представление учебного содержания, ориентированного на разные подходы к введению элементов содержания;
- Развитие графическими средствами пространственного воображения;
- Развитие образного и проектного (геометро графического) мышления;
- Развитие творческих способностей, приобщение учащихся к общей графической и проектной культуре.

### Использование ЭОР( введение)

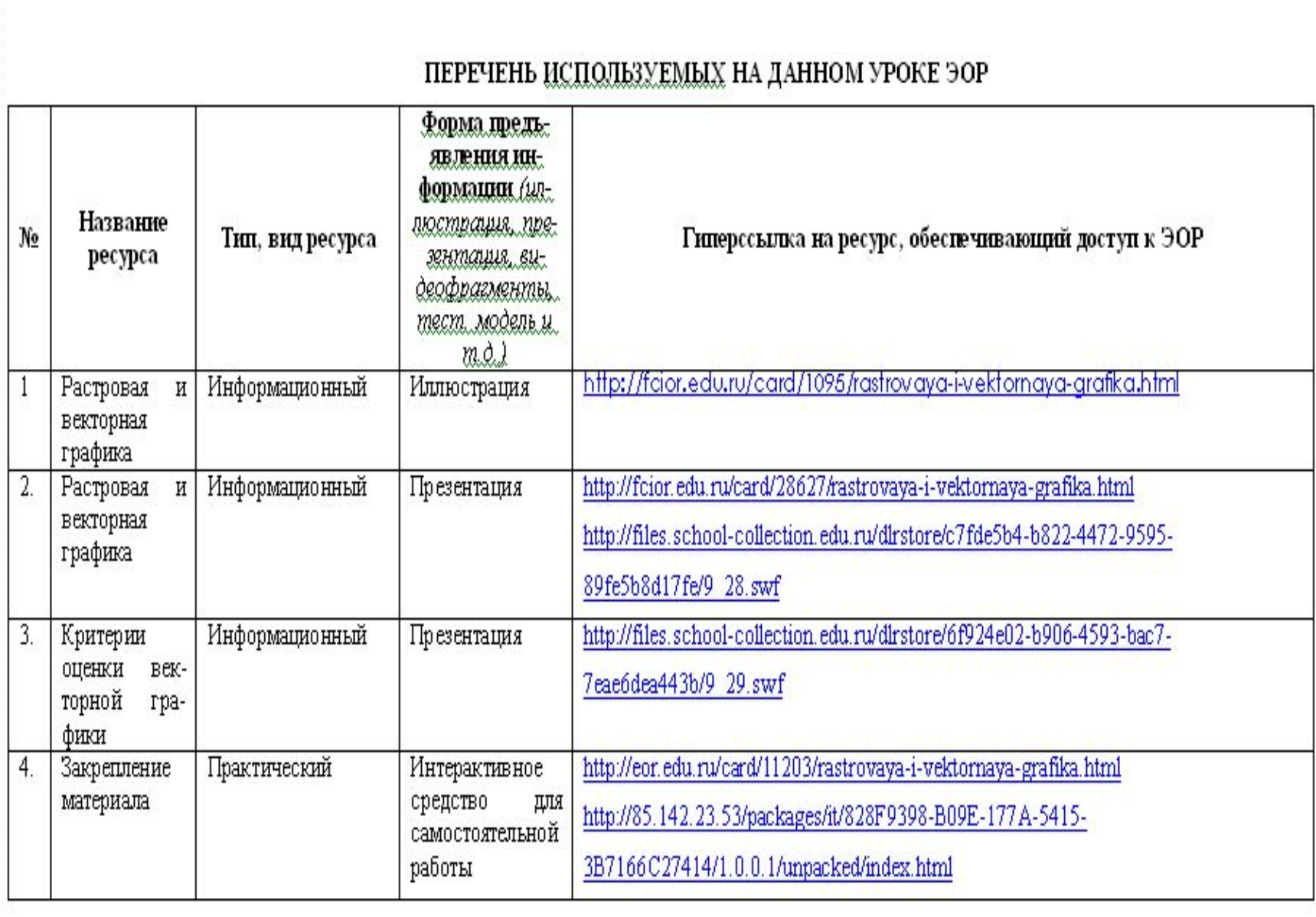

Таблі

## Отзыв о работе:

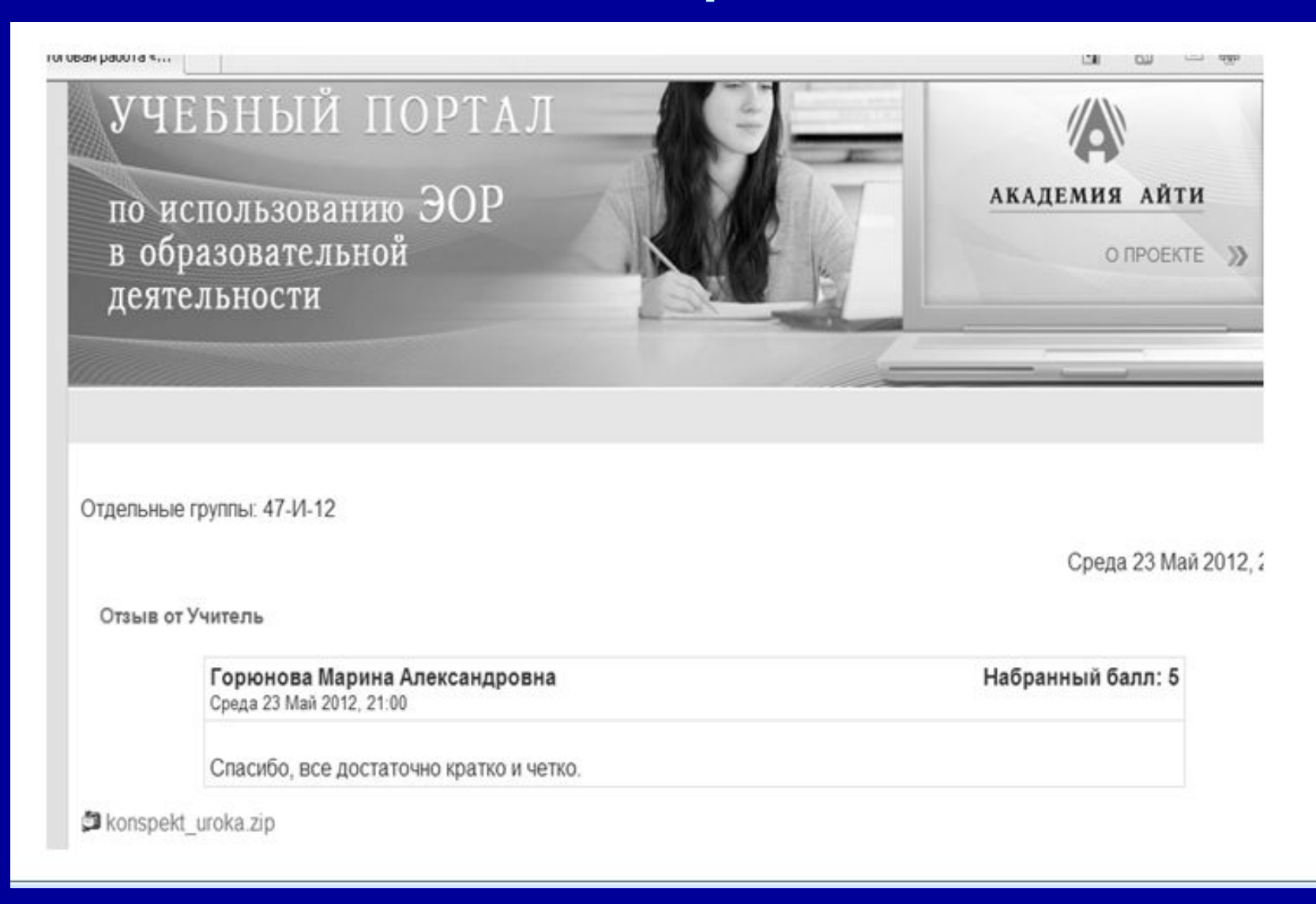

# 2 способа создания видов: Направляющая

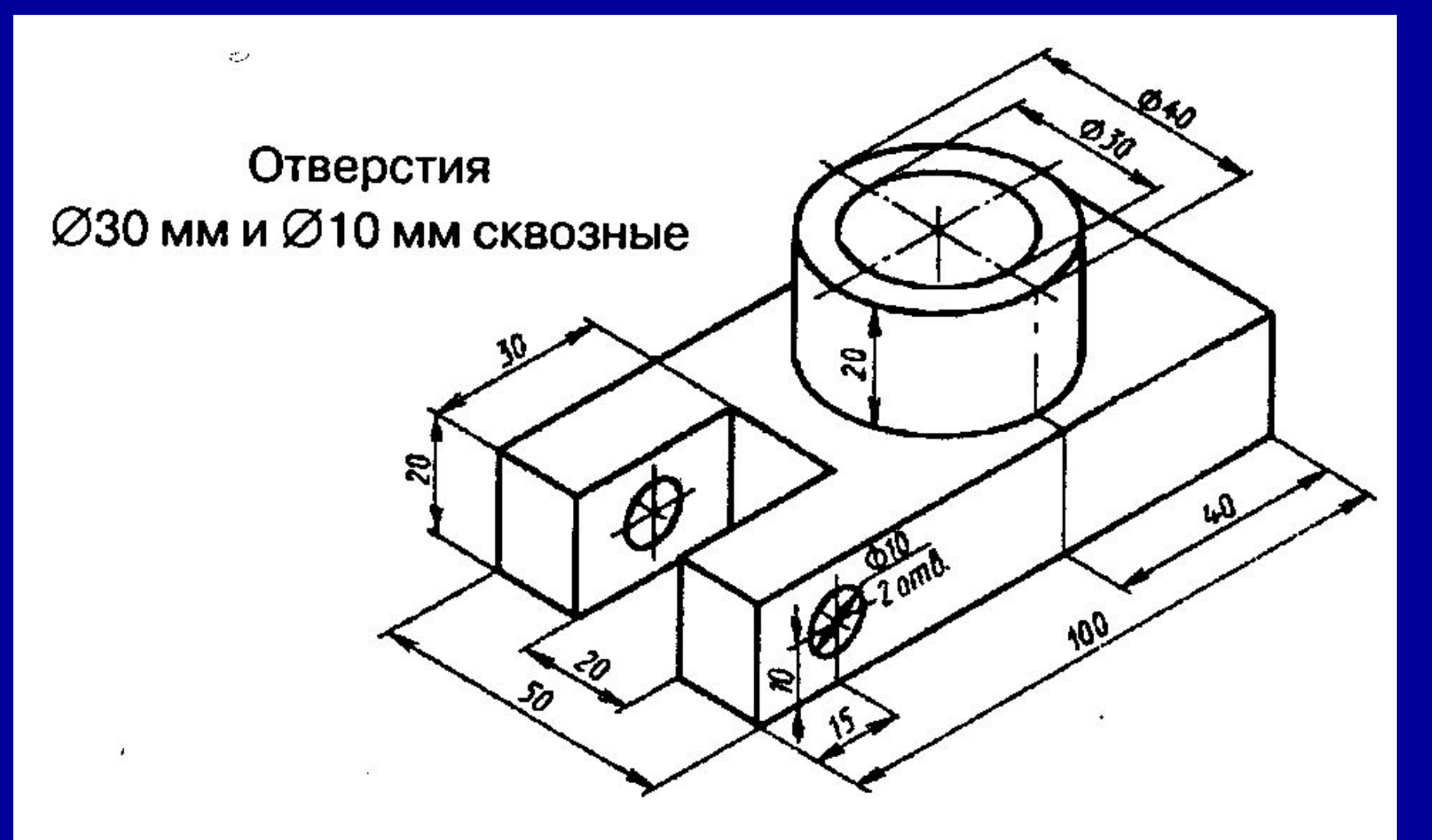

### Создание 3-х стандартных видов в документе «Фрагмент»

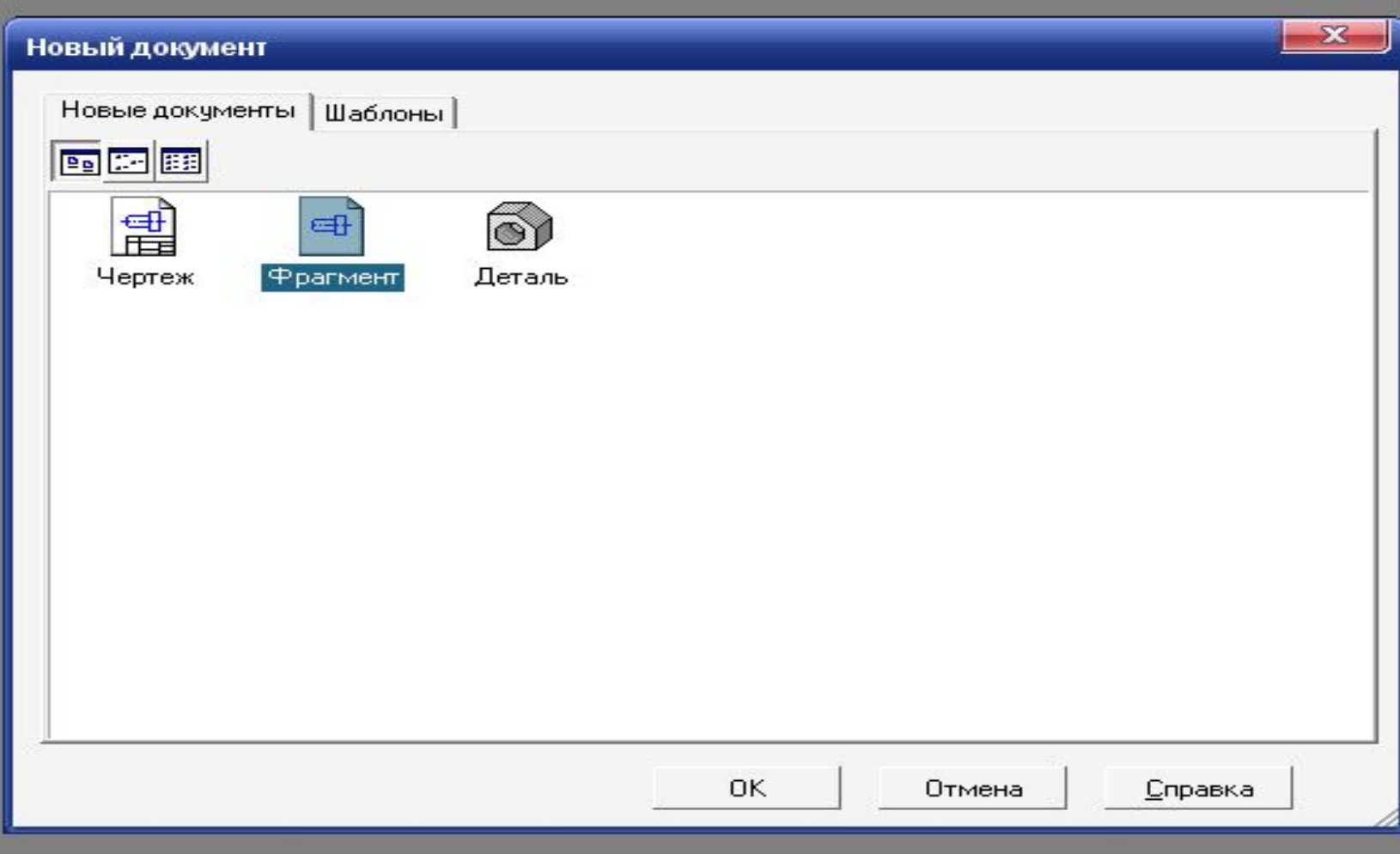

## Работа 2

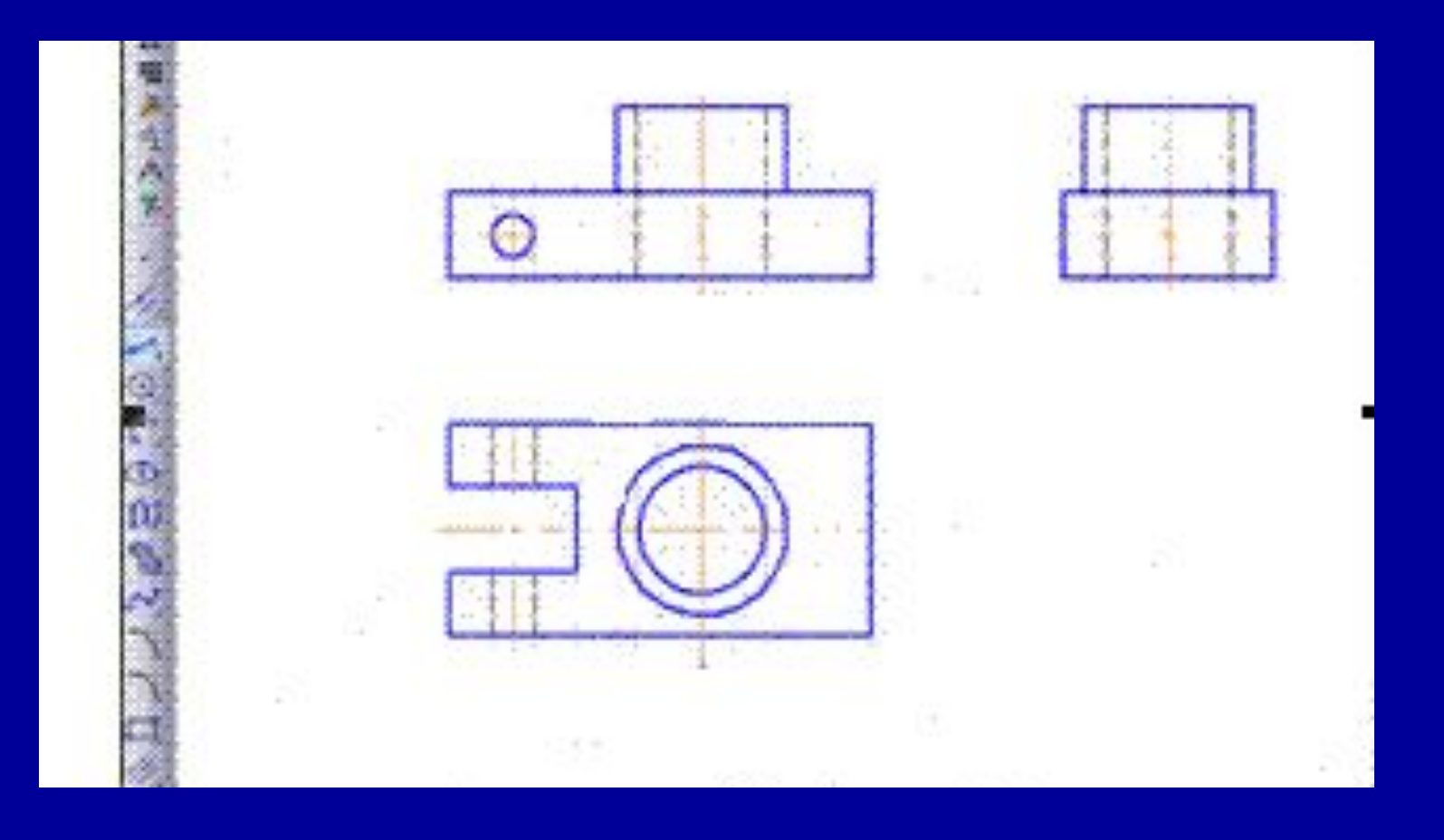

## Создание модели: (работа 3)

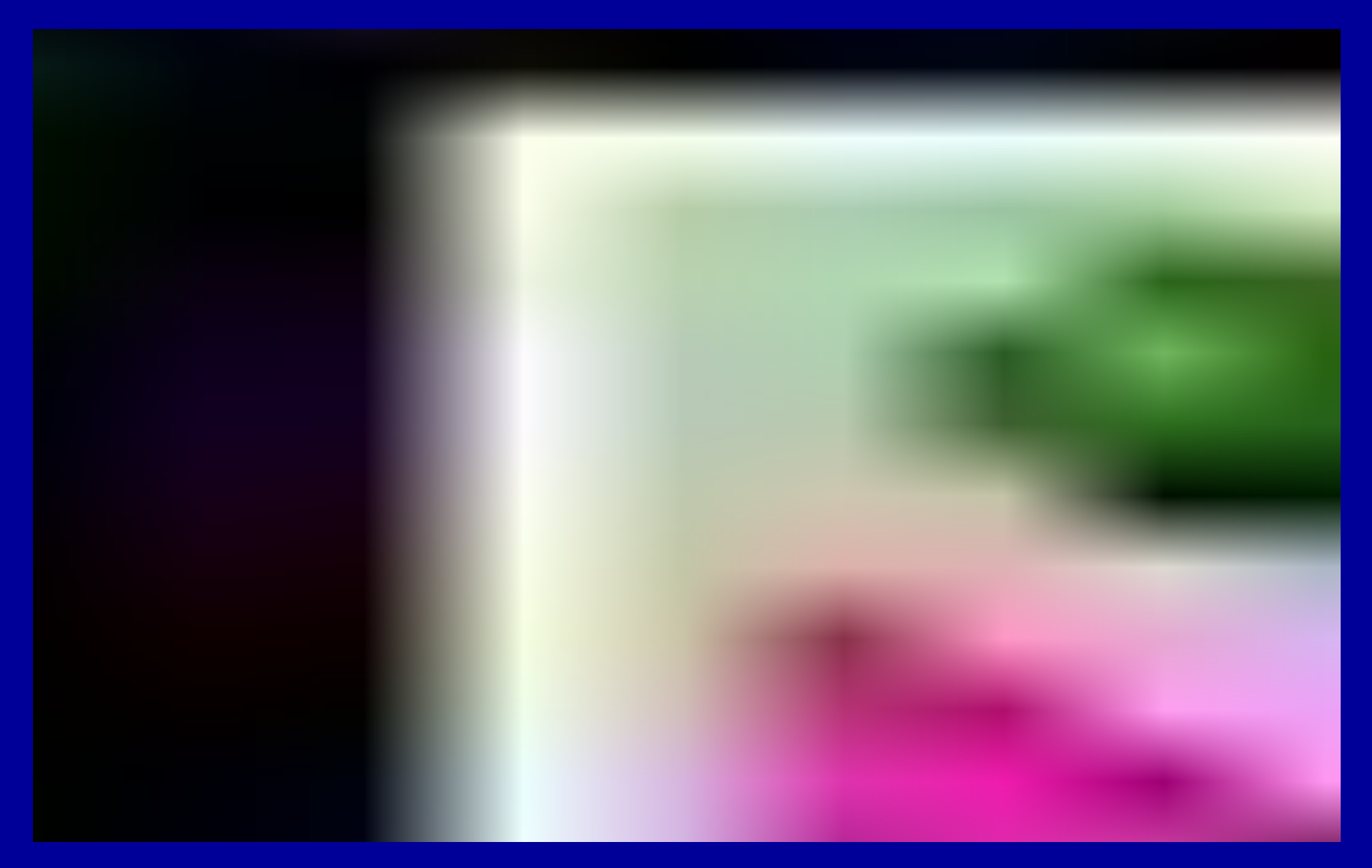

### Работа 3 Модель направляющей

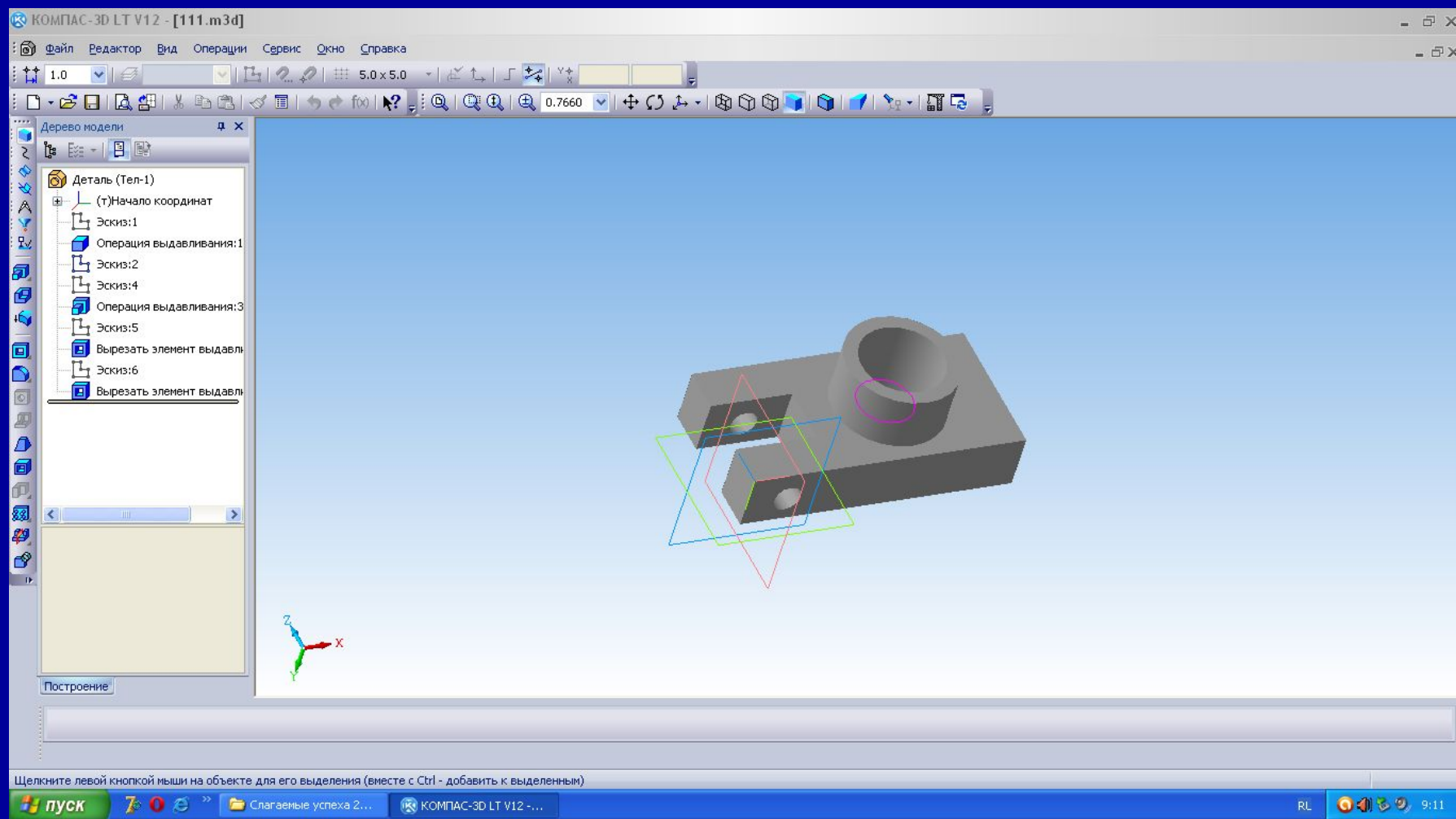

### Создание видов:

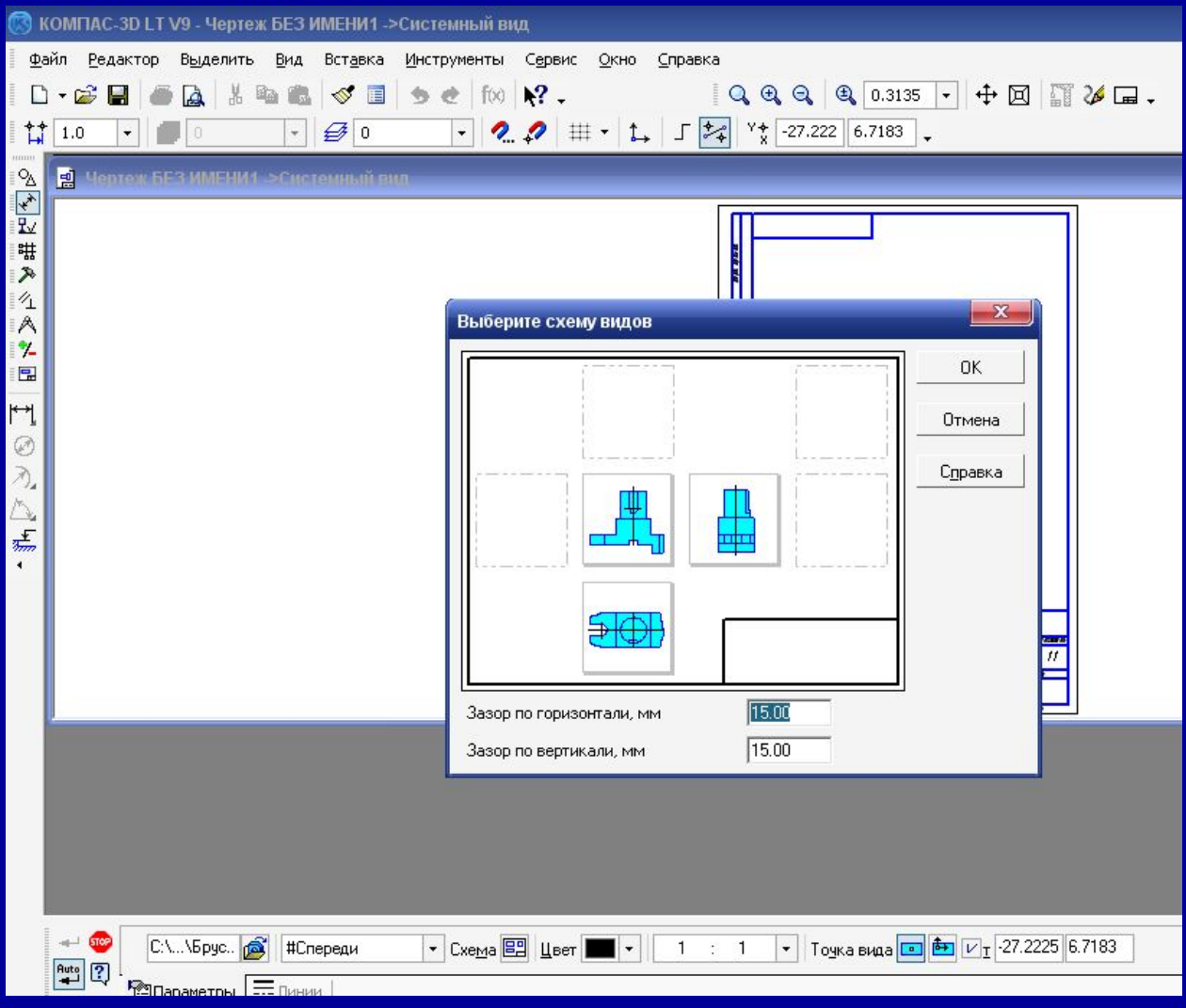

#### Работа 4 Простановка размеров и заполнение основной надписи:

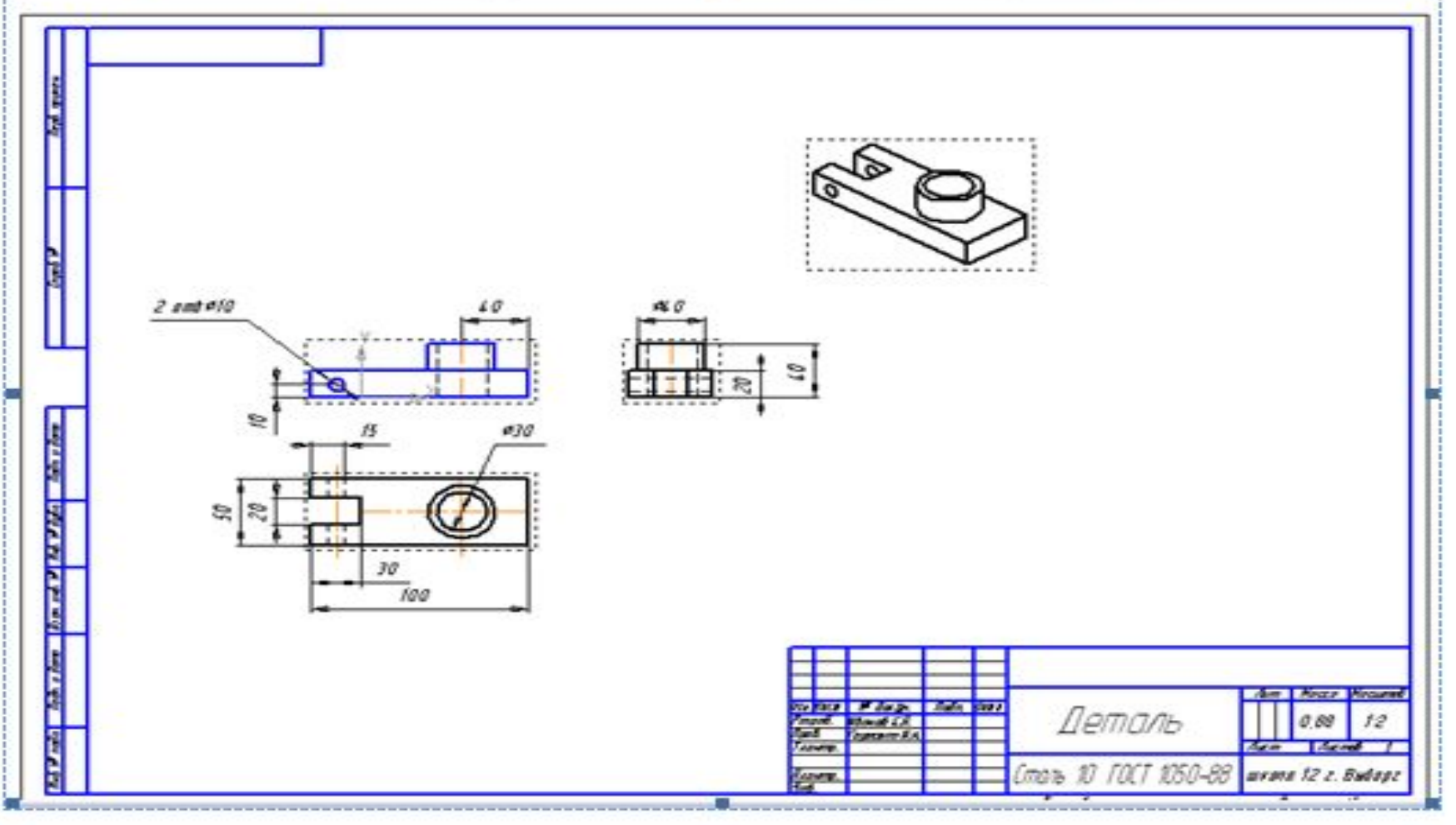

## Работы обущающихся:

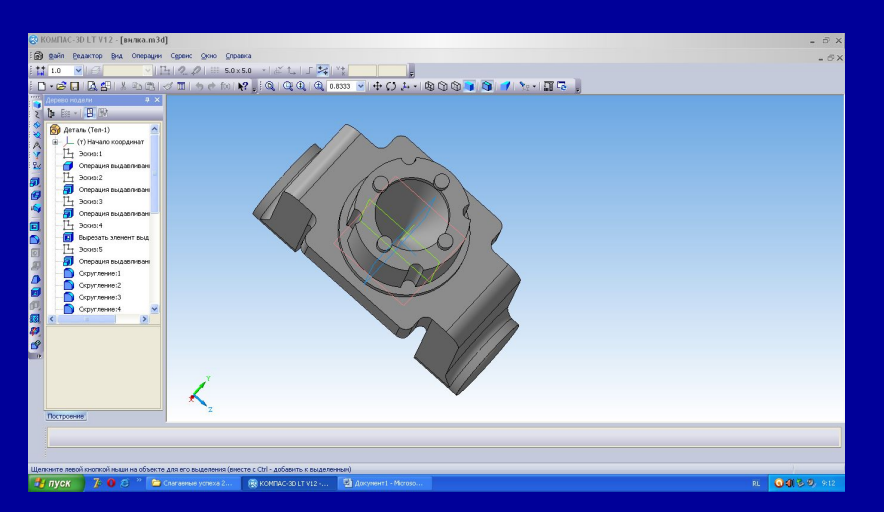

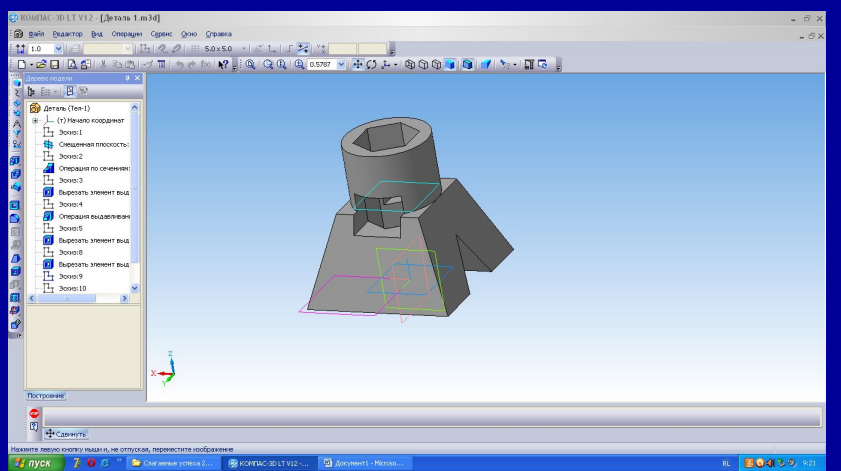

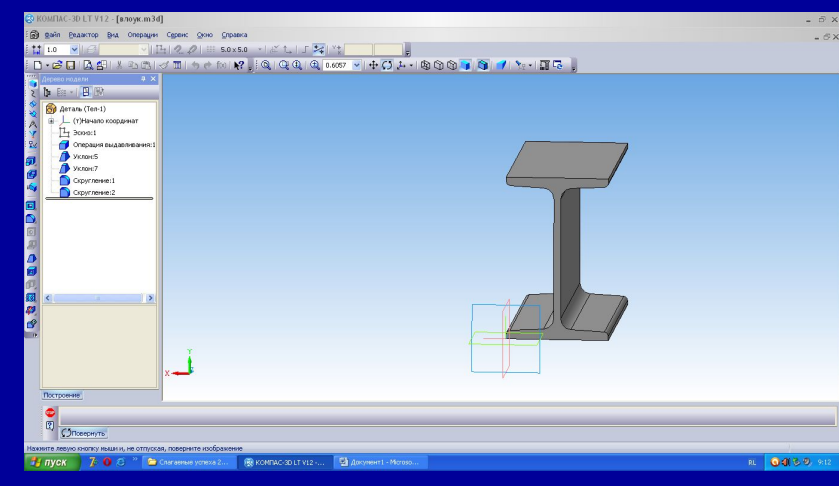

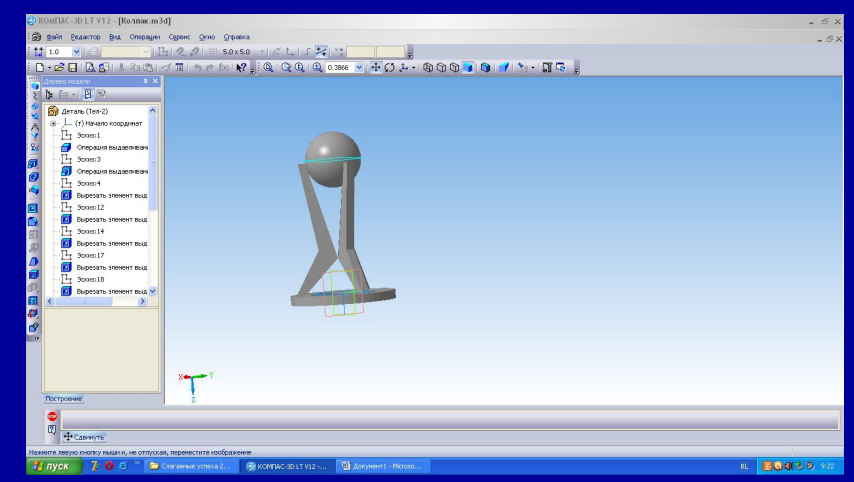

## Выполнено обучающимися:

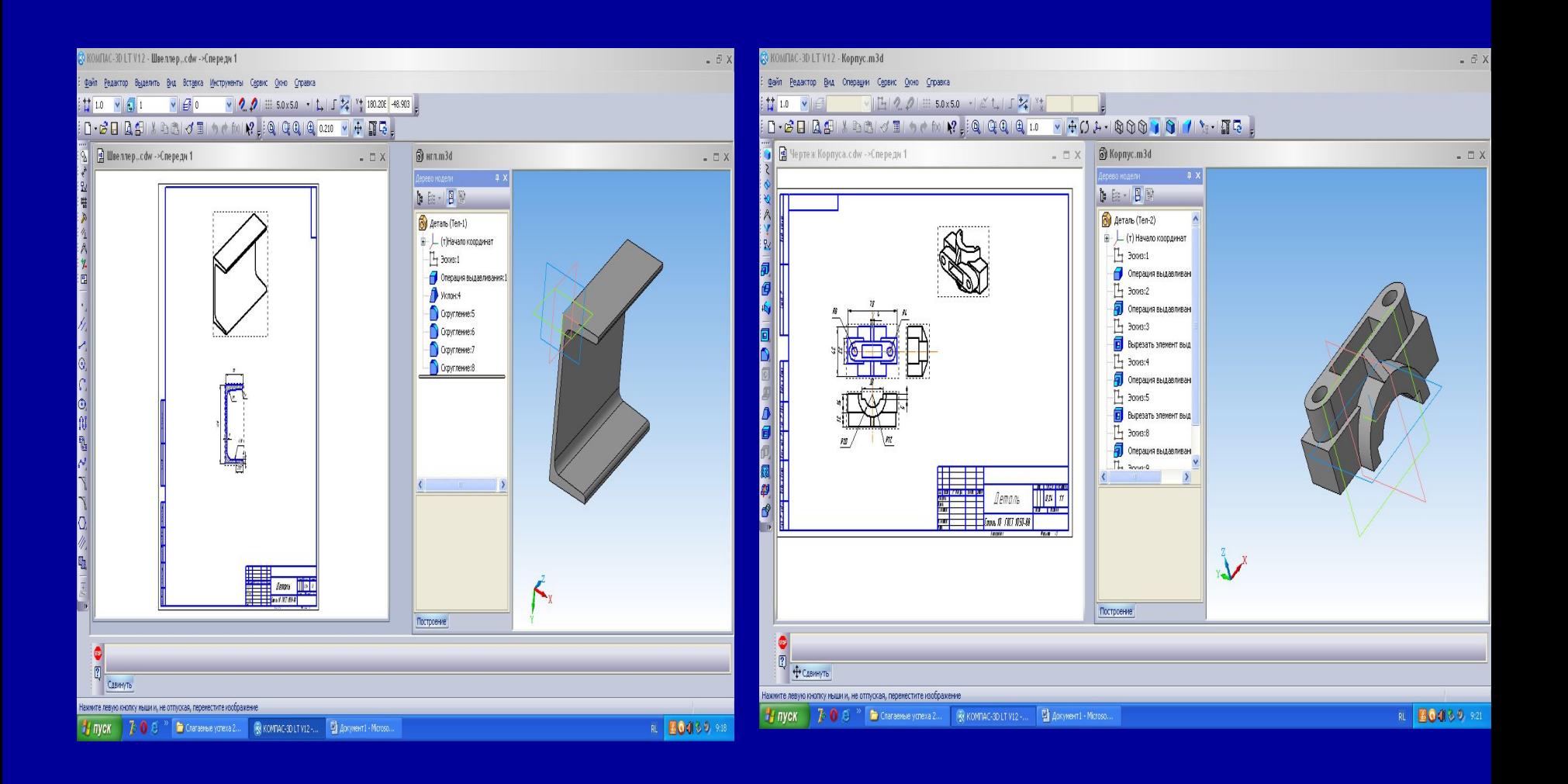

### Спираль коническая

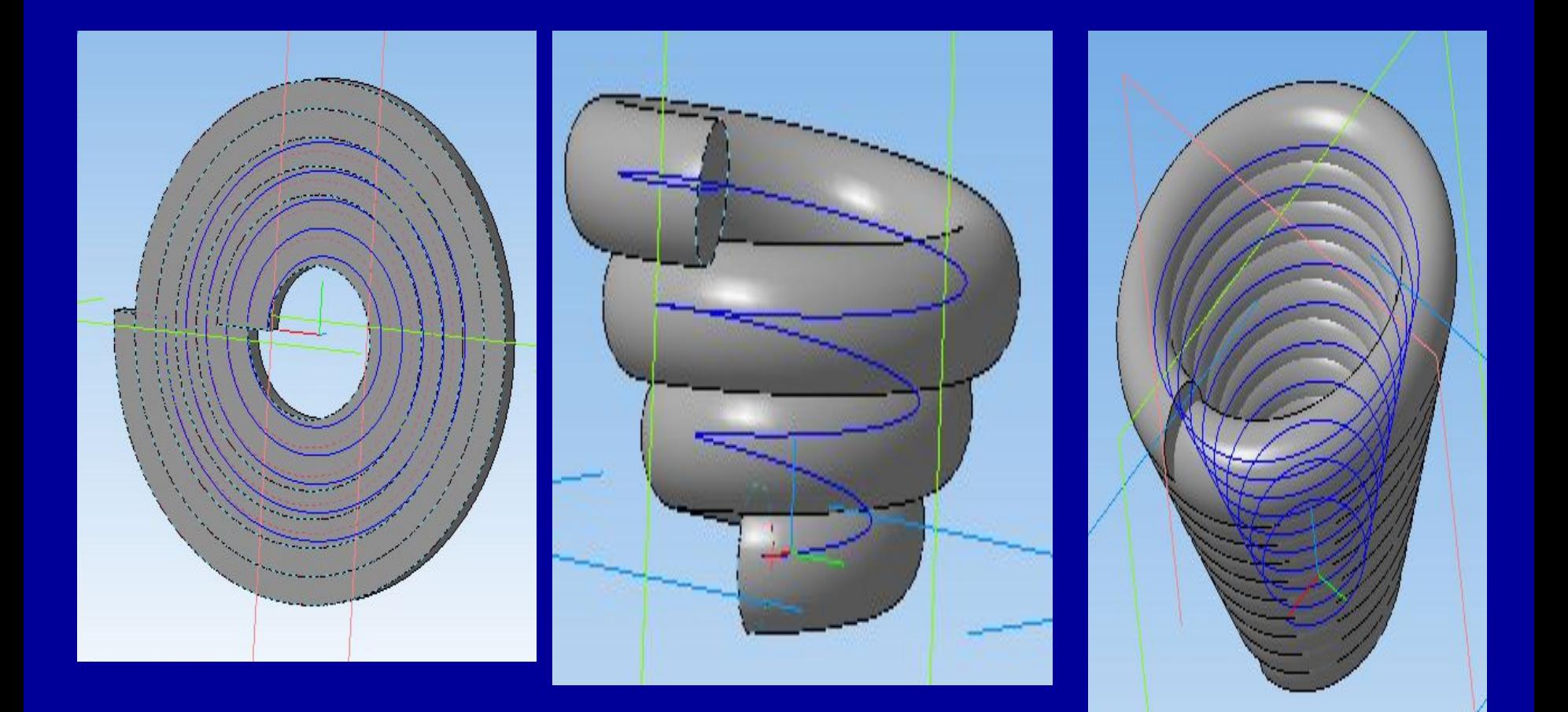

## Спиральные каналы

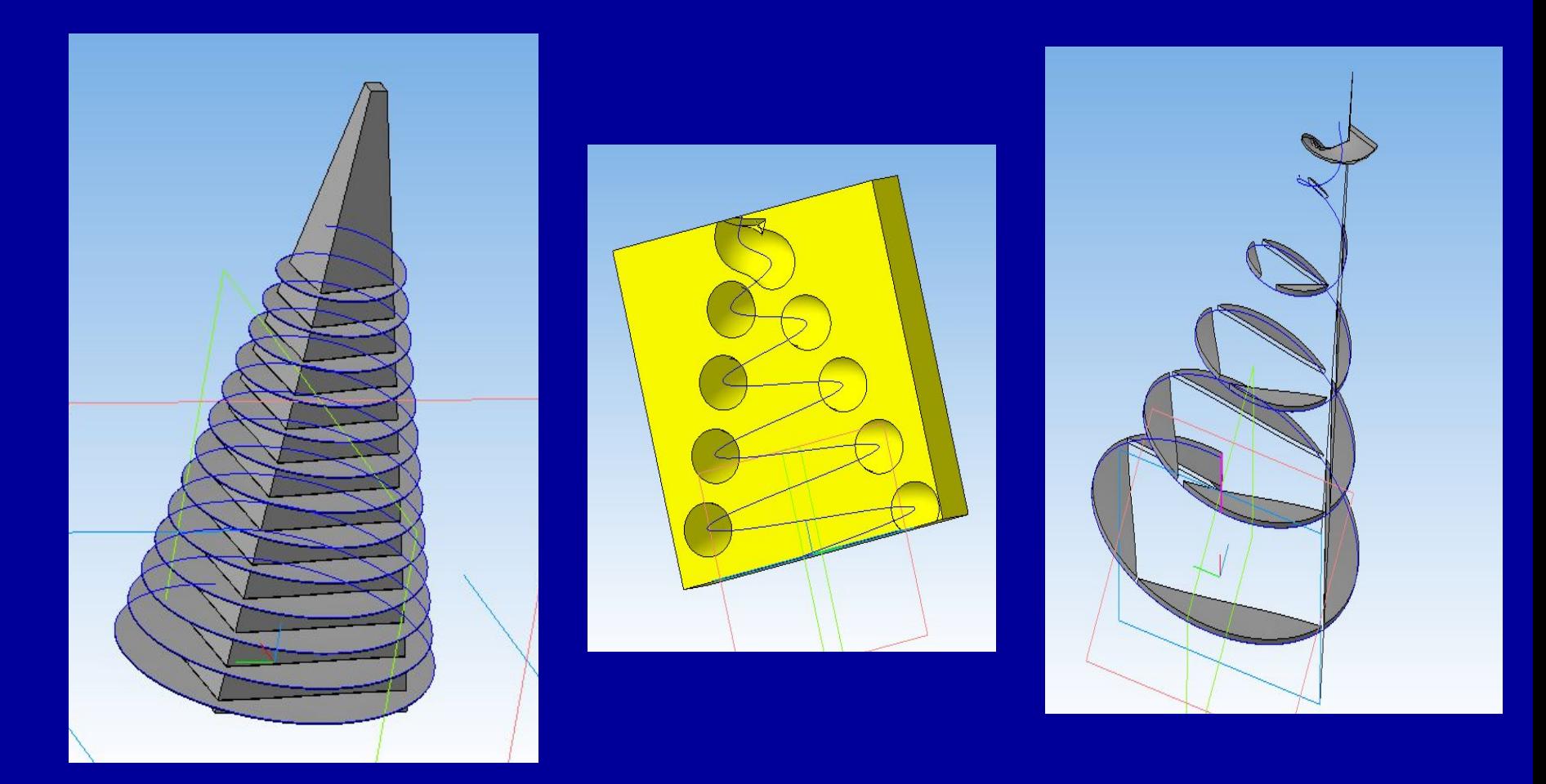

#### Поверхность вращения спирали

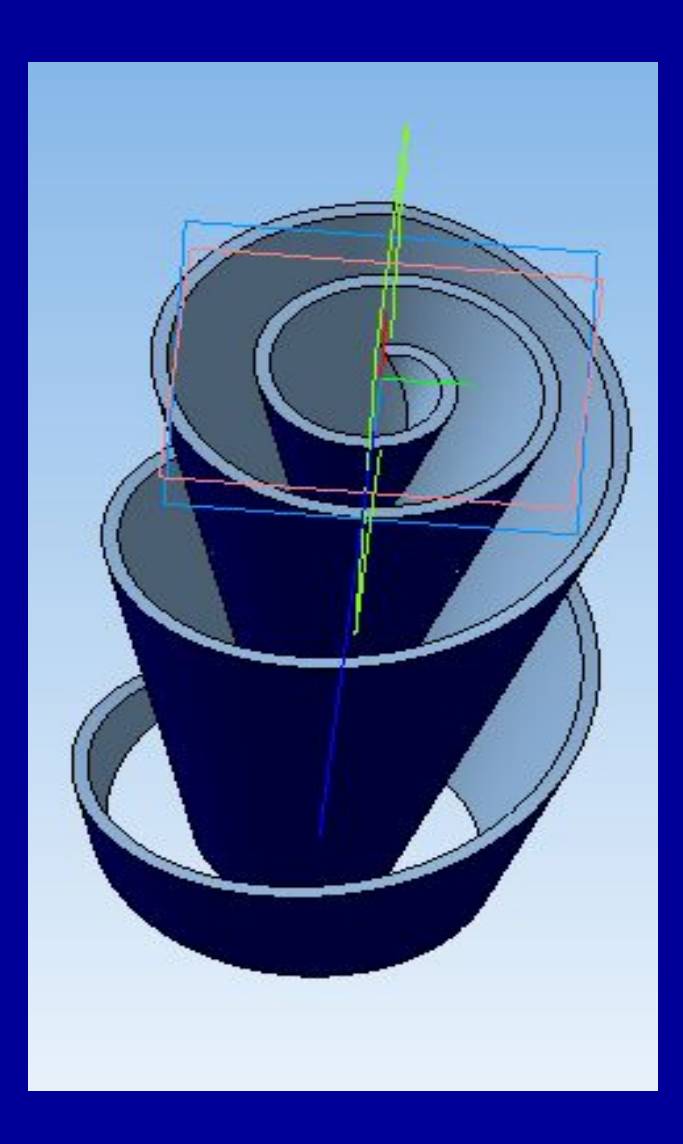

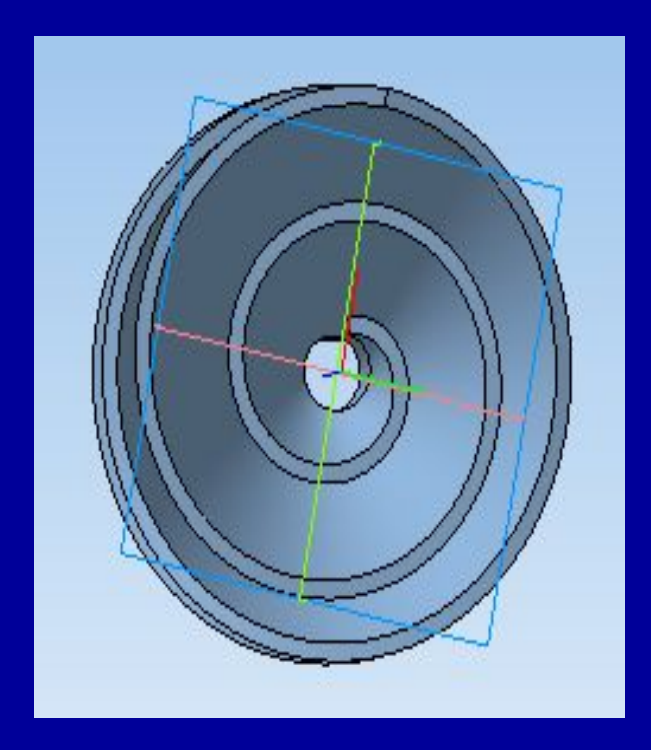

#### Геометрические элементы свернутые в рулон

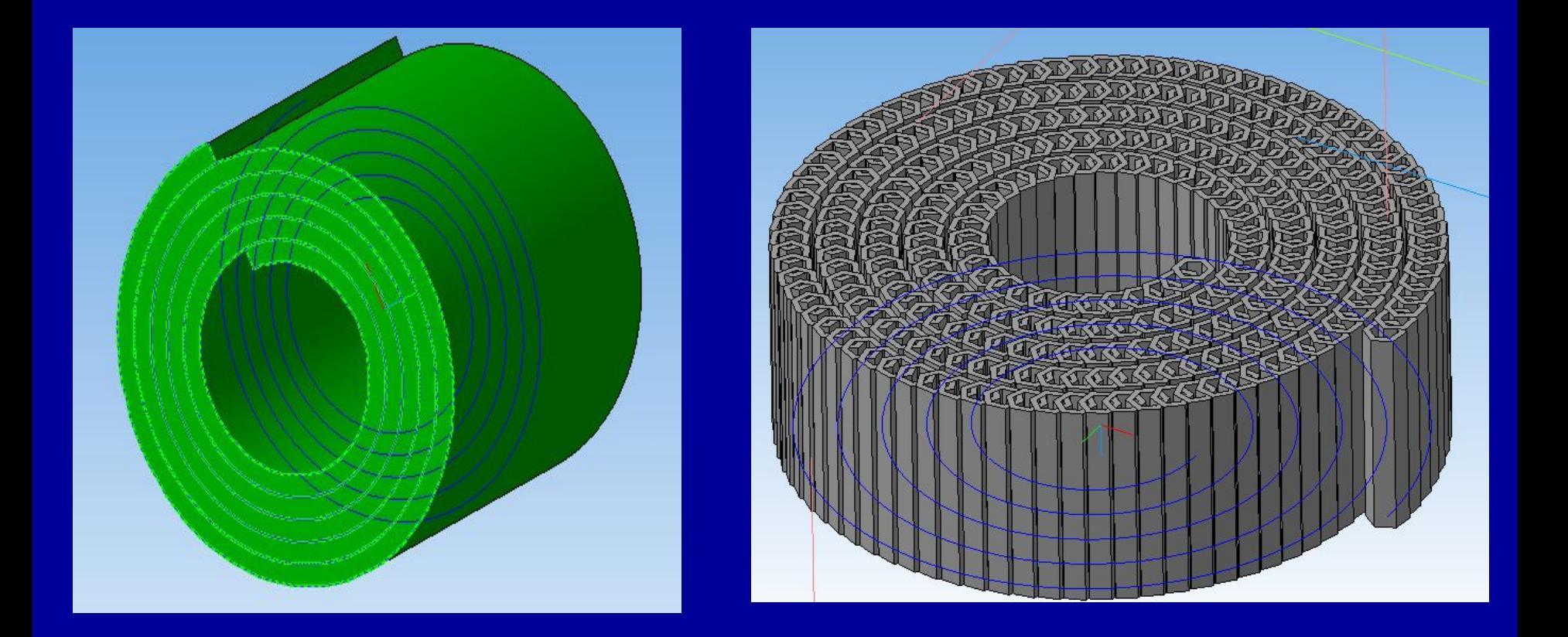

#### Работа в духе времени:

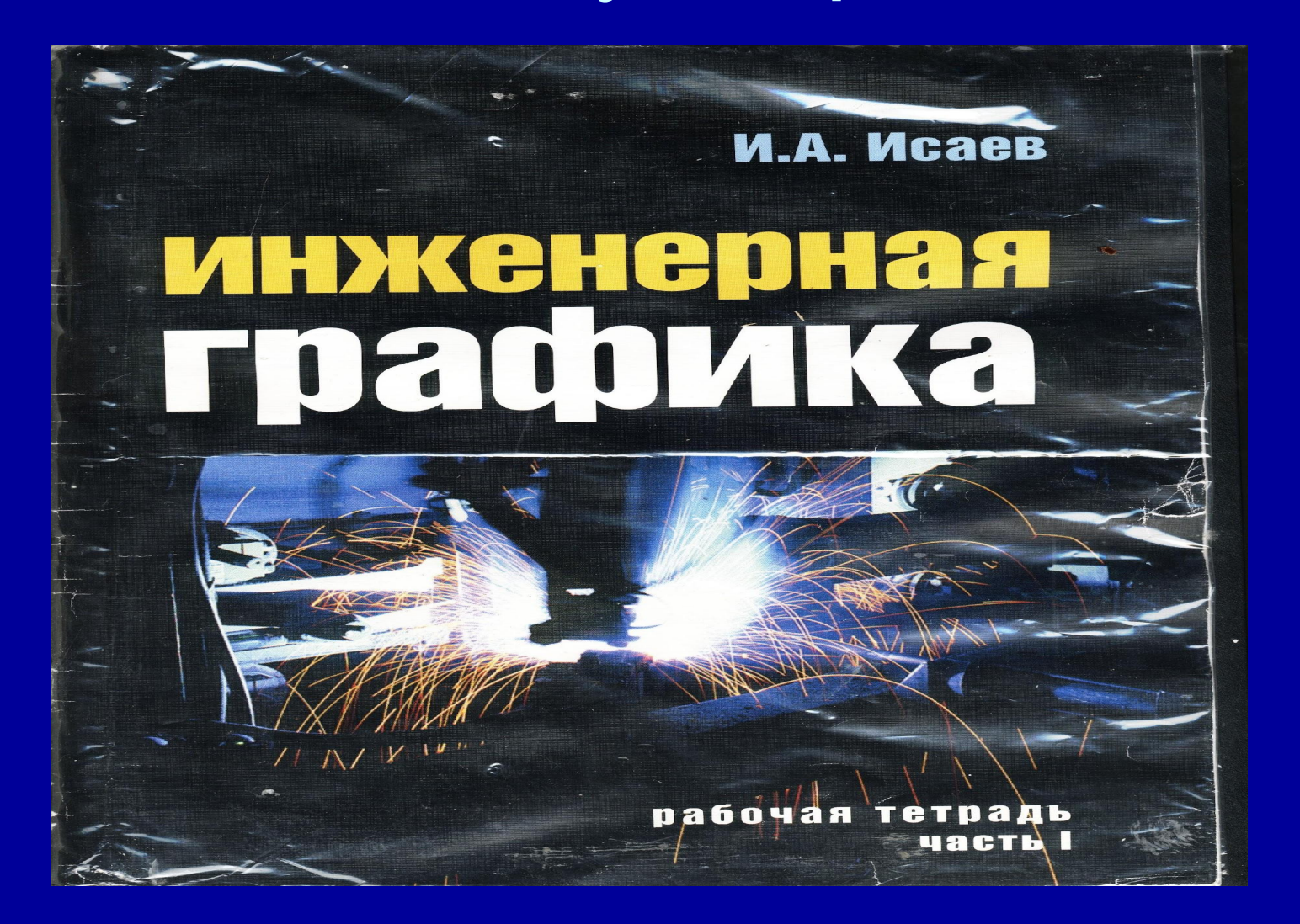

#### Задание из тетради «инженерная графика:

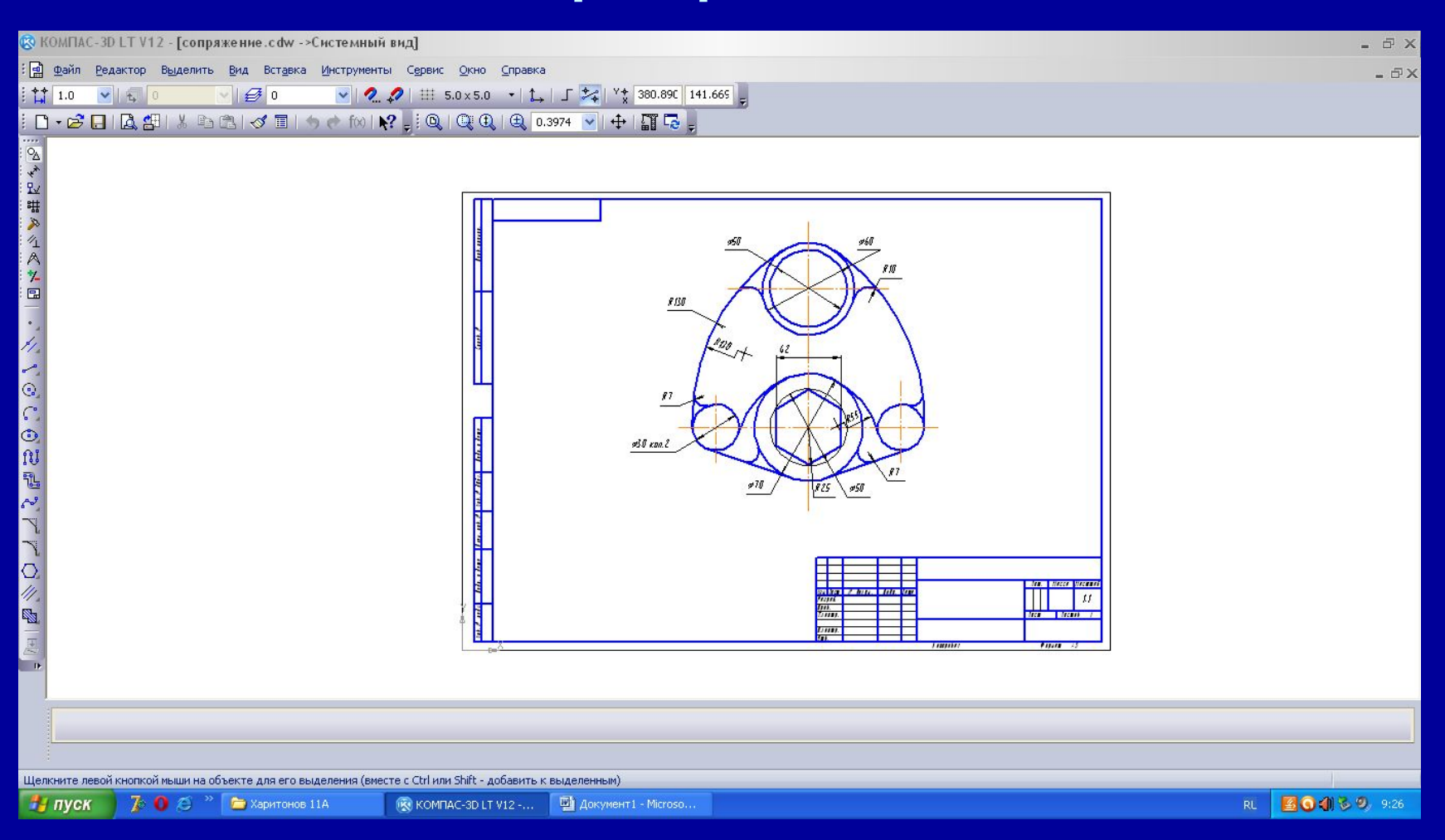

#### Библиография:

ak,

**Islead** 

**Tannu H. B.** 

**AHE** 

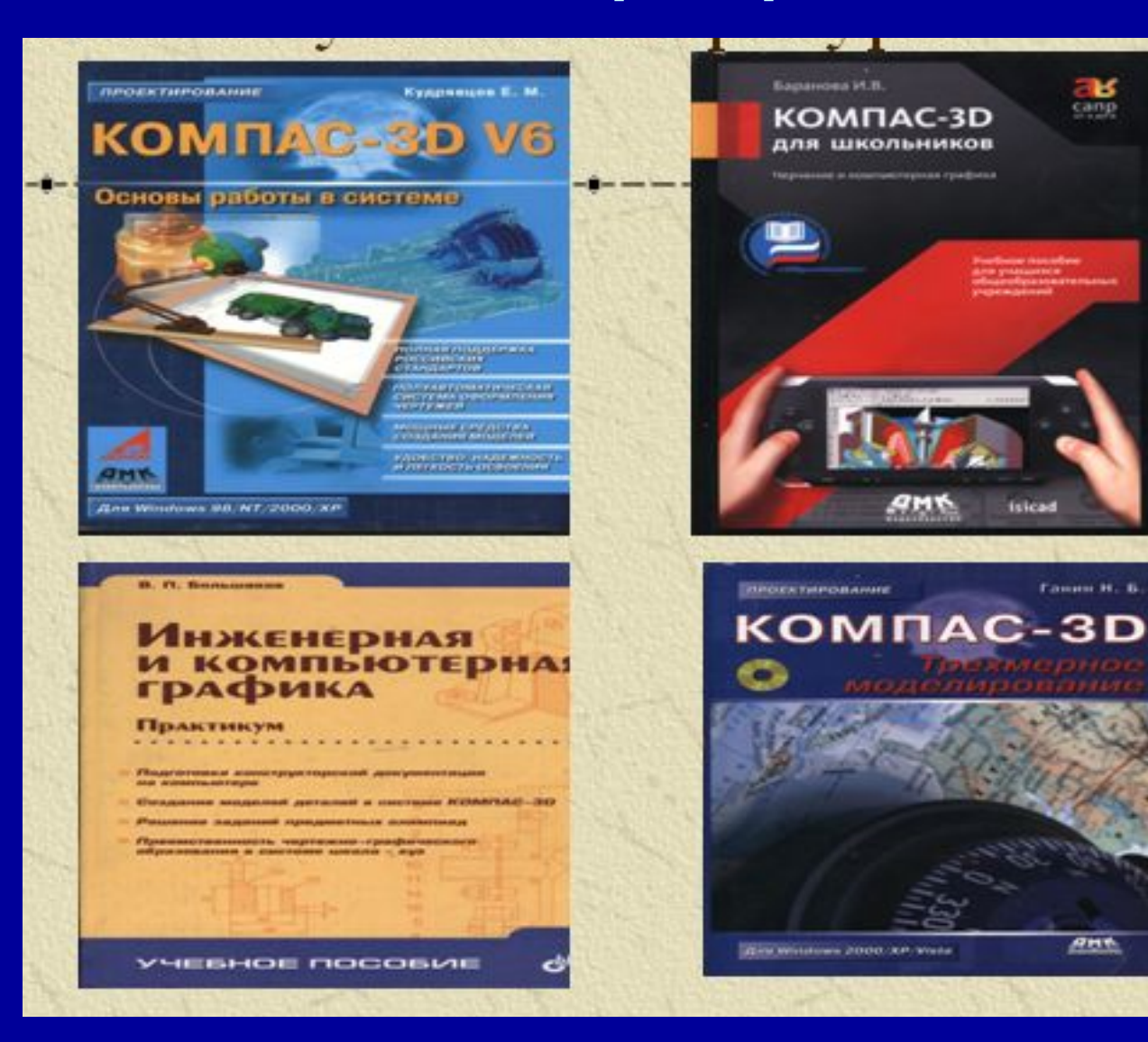

#### **ЛИТЕРАТУРА И ИСТОЧНИКИ**

Кудрявцев Е.М. «Компас – 3D V6 Основы работы в системе». М. 2004 Богуславский А. А. и другие. КОМПАС-3D-LT v.5. Практикум для начинающих. М., СОЛОН,\_Пресс 2006. Баринова И.В. «Компас – 3D для школьников». Черчение и компьютерная графика. Учебное пособие для учащихся общеобразовательных

- учреждений. М. 2009 Большаков В.П. «Инженерная и компьютерная графика». Практиким вечебное пособую Ф.П/б. БХВ 2004г. • Кудрявцева **Е. М. Или Компас** и Сеновы черчения, М. Высшая школа, 1996. **Весистеме». М.** Гордеенко А.Д., Степакова В.В. Черчение, 9 класс. Просвещение, 2000 Попова Г.Н., Алексеев С.Ю. Машиностроительно<u>е</u> чер<u>чение.</u> С<u>п</u>равоч<u>ни</u>к, СП<u>б,</u> Политехника, 1999. 2004
- Богуславский А. А. другие КОМПАС-ВДА, Вотб. Практикум для Ганин Н.Б. «Компас - 3D. Трехмерное моделирование». М.2009 Степакова В. В. Черчение, учебник б. 8 класса. Опросвещение, 2000. Талалай П.Г. КОМПАС-3D V9 на примерах. СПб, «БХВ-Петербург». начинающих. Маркс ОЛЮНие Мресс 2006.
- И**саве МАЛИПАЭ**НӨРНӨӨ ГРАФИКА **ЛАГОСЯ**Я ПЕНИ**САВ ГЕНЕТНІ ІД КРОДІЯ, 20**12. http://schools.techno компьютерная графика. Учебное пособие для учащихся общеобразовательных учреждений. М. 2009 • Баринова И.В. «Компас – 3 для для школьников». 12Черчение и
- Большаков В.П. «Инженерная и компьютерная графика». Практикум. Учебное пособие.С-П/б. БХВ 2004г.
- Баранова Л.А. Основы черчения, М. Высшая школа, 1996.
- Гордеенко А.Д., Степакова В.В. Черчение, 9 класс. Просвещение, 2000
- Попова Г.Н., Алексеев С.Ю. Машиностроительное черчение. Справочник, СПб, Политехника, 1999.

#### Литература и источники:

- Ганин Н.Б. «Компас 3D. Трехмерное моделирование». М.2009
- Степакова В. В. Черчение, учебник для 8 класса. Просвещение, 2000.
- Талалай П.Г. КОМПАС-3D V9 на примерах. СПб, «БХВ-Петербург».
- Исаев И.А. Инженерная графика Рабочая тетрадь Часть 1,2. Форум 2012
- http://schools.techno
- http://www.buran.ru
- http://www.nasa.content
- ВИКИПЕДИЯ